**...Mehr als ein Ticketsystem –** 

**Vorgangsbearbeitung und Kundenservice mit OTRS**

✔ **Einfacher**

✔ **Effizienter**

✔ **Ergonomischer**

Referent: Rico Barth, c.a.p.e. IT<sup>®</sup> GmbH

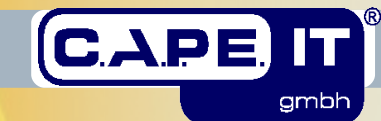

CLUG :: OTRS – Mehr als ein TTS!? **www.cape-it.de** 09.07.2010, Seite 1 / 25

#### **Agenda**

Unternehmen c.a.p.e. IT® GmbH Grundlagen, Motivation

- Das Projekt OTRS.org
- OTRS Module/Pakete

#### Nutzungsszenario

- Funktionen, Möglichkeiten, Workflows
- Beispiele
- OTRS Paket Management

Nutzen

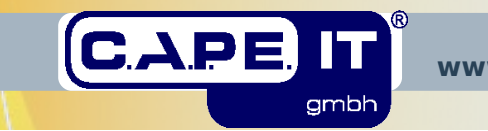

#### **c.a.p.e. IT® – Das Team**

#### Unternehmen

- 2006 Ausgründung aus T-Systems
- langjährige Projekterfahrungen
	- Analyse/Beratung/Planung/SW-Design/SW-Entwicklung
	- Kunden: Behörden, IT/TK, Handel/Dienstleistung

ITIL certified

#### Kernkompetenzen / Geschäftsfelder

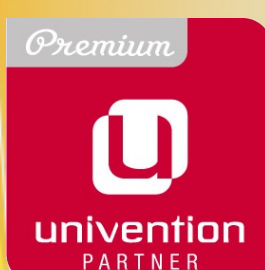

- Workflow-Systeme / IT-gestützte Prozesse
- (IT-) Service Management (OTRS, BMC)
- Open Source IT Infrastrukturen (UCS)
- zertifizierte Berater / Entwickler (u.a. ITIL)

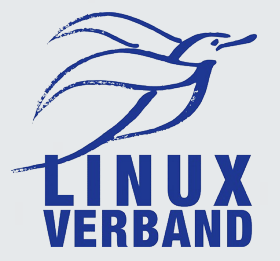

#### **Kunden / Referenzen / Partner**

#### Service Management

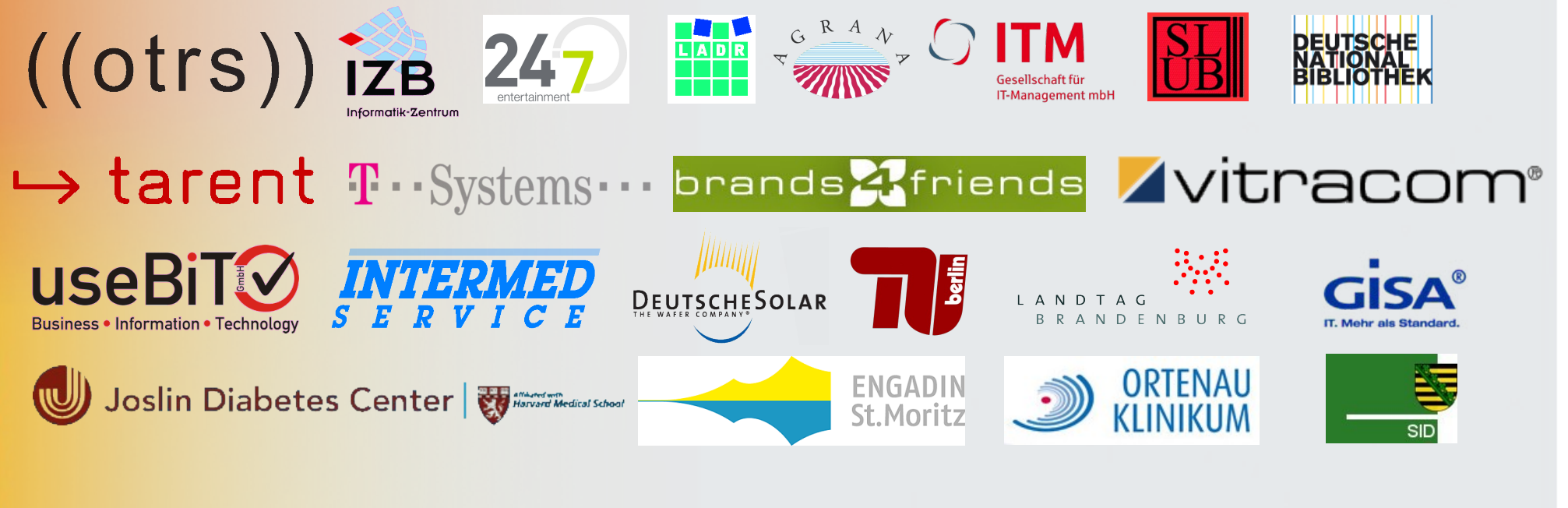

#### Workflow Systeme Kommunikations-

**BRITISH AMERICAN TOBACCO** 

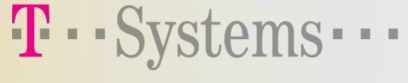

 $\cdots$ **T**  $\cdots$  Mobile  $\cdots$ 

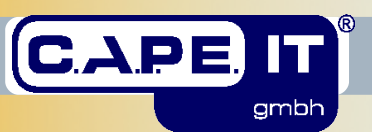

CLUG :: OTRS – Mehr als ein TTS!? **www.cape-it.de** 09.07.2010, Seite 4 / 25

management

**BÜNDNIS 90** 

#### **OTRS – Das Projekt**

# OTRS.org (=Open Ticket Request System)

- Trouble Ticket System, Plattformunabhängig, Web
- 2001 als Open Source Projekt ins Leben gerufen
- Lizenz AGPL
- Kernentwickler OTRS AG

 $((otrs))$ 

• Community  $>$ 1000, Mailingliste  $>$ 5000

OTRS ist u.a. Basis für

- OTRS::ITSM (IT Service Management)
- KIX4OTRS (Kunden-/IT Service Management)
- Sirios (Management für CERT & IT-Security-Teams)

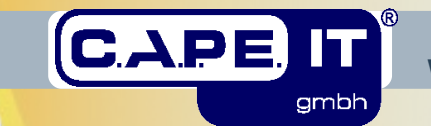

#### **OTRS – Basisfunktionen**

#### OTRS 2.4.7 / FAQ 1.6.4

- Pflege der Kunden- und Ansprechpartnerdaten
- Vorgänge/Aktivitäten mit Bearbeitern/Verantwortlichen
- Transparenz von Bearbeitung, Dauer, Qualität
- Strukturierung von Arbeitsabläufen
- statistische Auswertung, Berichte
- Fragen und Antworten für FAQ/Wissensdatenbank

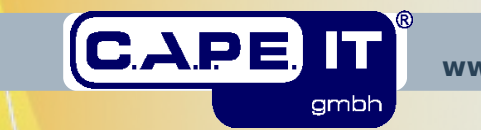

# **OTRS – Installation**

# IT-Infrastruktur

- Dedizierter oder virtualisierter Server
- $\cdot$  Unix/Linux, Windows,... und Perl  $>=$  5.8
- Apache, mod perl
- PostgreSQL, MySQL, Oracle, ...
- Installation (http://doc.otrs.org)
	- Basissoftware und Zusatzpakete herunterladen
	- Entpacken
	- Web-Installer oder Tar-Ball + Skripte (DB, Cron)
	- Datenverbindung zur OTRS-DB herstellen

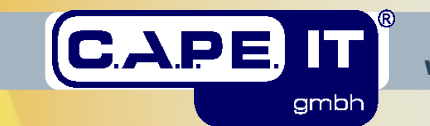

# **OTRS – häufigste Nutzungsszenarien**

#### IT-Service/UHD (OTRS::ITSM 2.0.3, KIX4OTRS 3.3.x)

- OTRS::ITSM (ITIL ready)
- Zentrale Betreuung von IT-Infrastrukturen und IT-Organisationen

# Kundenservice (KIX4OTRS 3.3.x)

- OTRS::CICS (Customer Information and Communication System)
- Branchen: Dienstleistung, Handel

Workflow-Baukasten

• 100.000 Installationen weltweit, 28 Sprachen

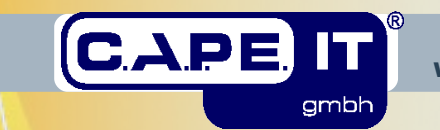

#### **OTRS – Workflowszenario Kundenservice**

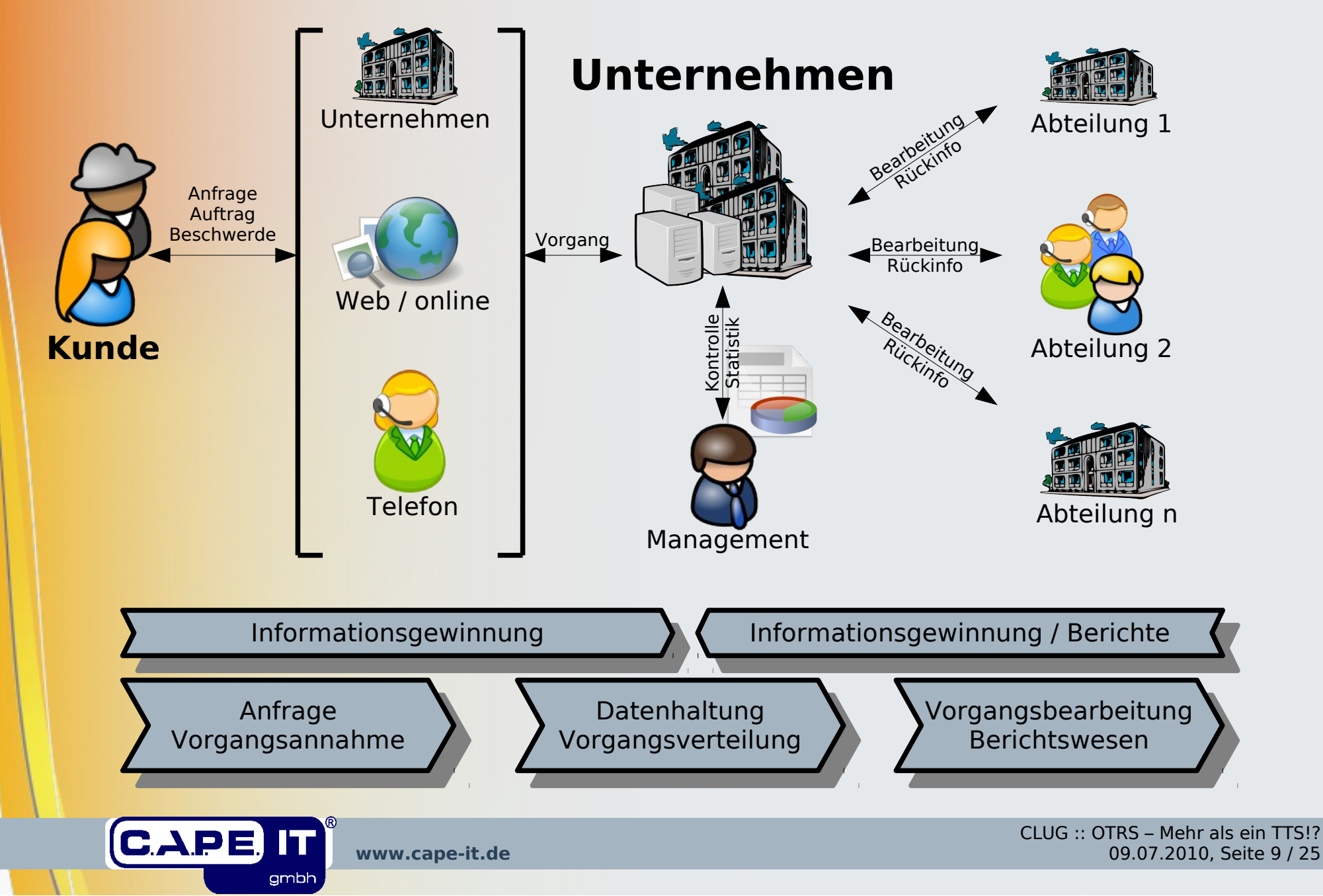

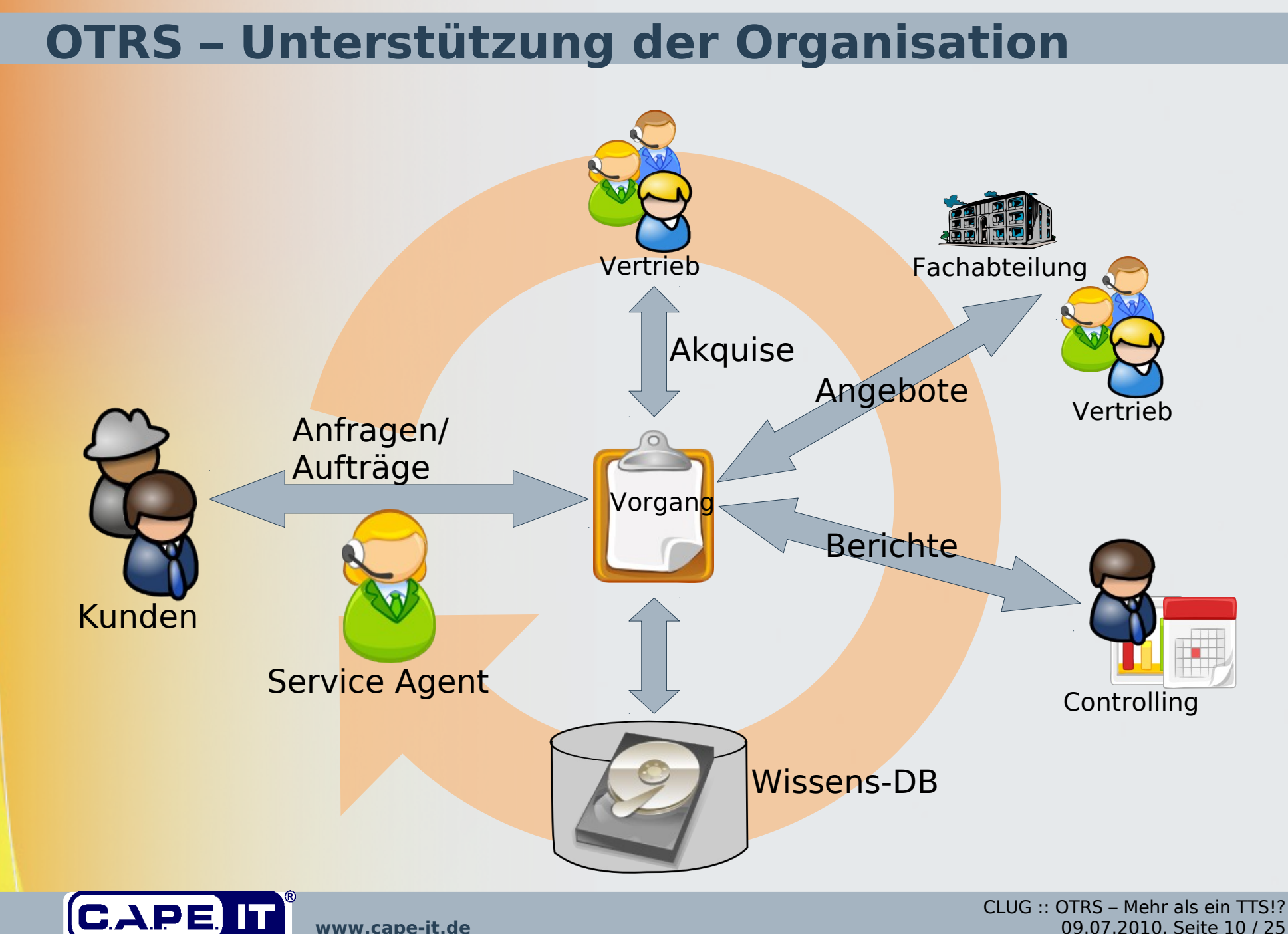

gmbh

**www.cape-it.de** 09.07.2010, Seite 10 / 25

# Grundfunktionalitäten

- Ticket-Workflow (Status, ACL, Events)
- Klassifizierung (Tickettypen, Filter)
- Kunden / Firmen / Ansprechpartner
- Berichtswesen / Statistikframework
- Paket-Management (Wissens-DB, Kalender, ...)

# Services & SLA

- Servicekatalog
- Serviceparameter
- Abbildung von SLA, OLA, UC

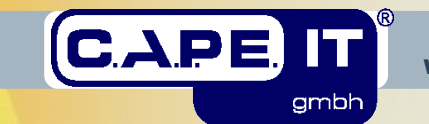

# OTRS - Architektur

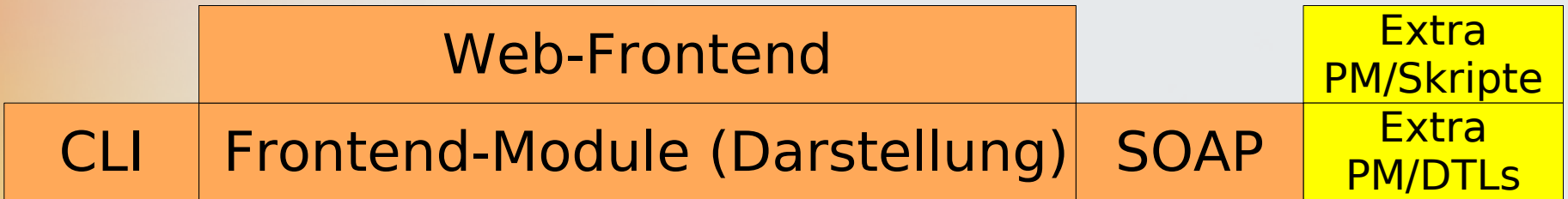

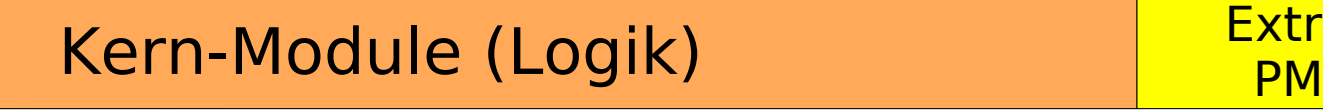

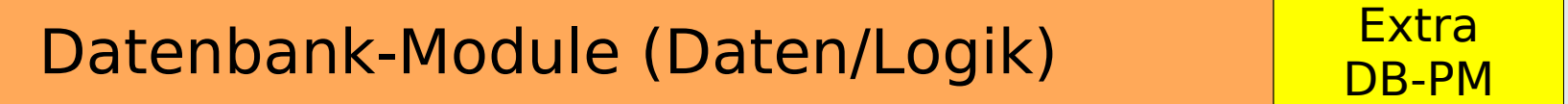

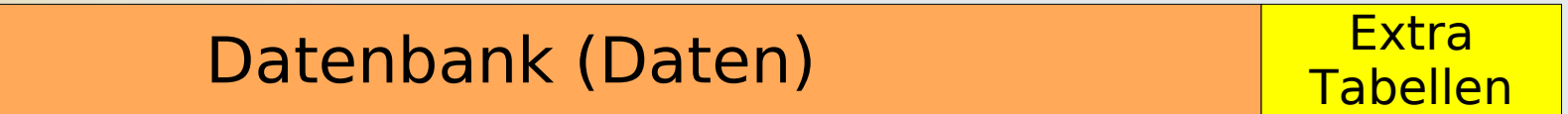

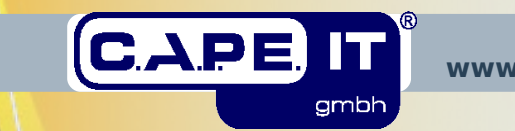

CLUG :: OTRS – Mehr als ein TTS!? **www.cape-it.de** 09.07.2010, Seite 12 / 25

ra

# Kernel/Config/Default.pm

• Standardwerte (NICHT ÄNDERN!)

# Kernel/Config.pm

- Datenbankverbindung
- Authentifizierungs- und Daten-Backends (Agenten, Kunden)
- Wenige Basiseinstellungen des Systems

# OTRS::SysConfig (GUI)

- Zentrale Einstellungen des Systems (OPM, PGP,...)
- Einstellungen für GUI, Ticket-Framework, ...
- Erweiterbar mit XML-Dateien

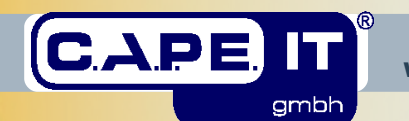

<Item Key="CR::">requested</Item>

...

...

<Item Key="CR::new">requested</Item>

<Item Key="CR::open">requested</Item>

<Item Key="CR::requested">requested,pending reminder,rejected,implemented,in implementation, coordinated,canceled</Item>

# PostMaster-Filter

- GUI für einfache eMail-Filterregeln
- Perl-Module für komplexe eMail-Filterungen

# Generic Agents

- ZYKLISCHE Hintergrundprozesse für Tickets
- Setzen von Status, Queuewechsel, Setzen von Feldern
- Ausführen von externen Programmen
- GUI für einfache Generic Agents
- Perl-Module für komplexe, abhängige Generic Agents

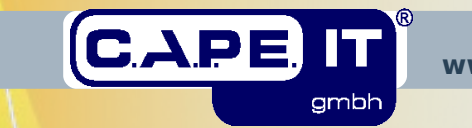

# Frontend-Module

- Beeinflussung der GUI, Anordnung der Layout-Blöcke
- DTL-Dateien, Abhängigkeit zu Kern-Modulen (Perl!)

# ACL

- Beeinflussung der GUI
- An-/Abschaltung von Status, Menüeinträgen, Listen, ...
- Perl-Module, keine GUI

#### Events

- Ausführung von Aktionen bei Ticket-/Artikel-Events (Statuswechsel, setzen von Feldern, Queuewechsel, ...)
- Perl-Module, keine GUI

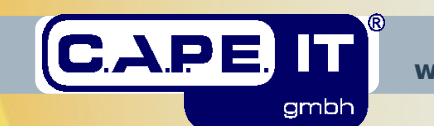

# **Beispiele – Navigationsleiste & Übersicht**

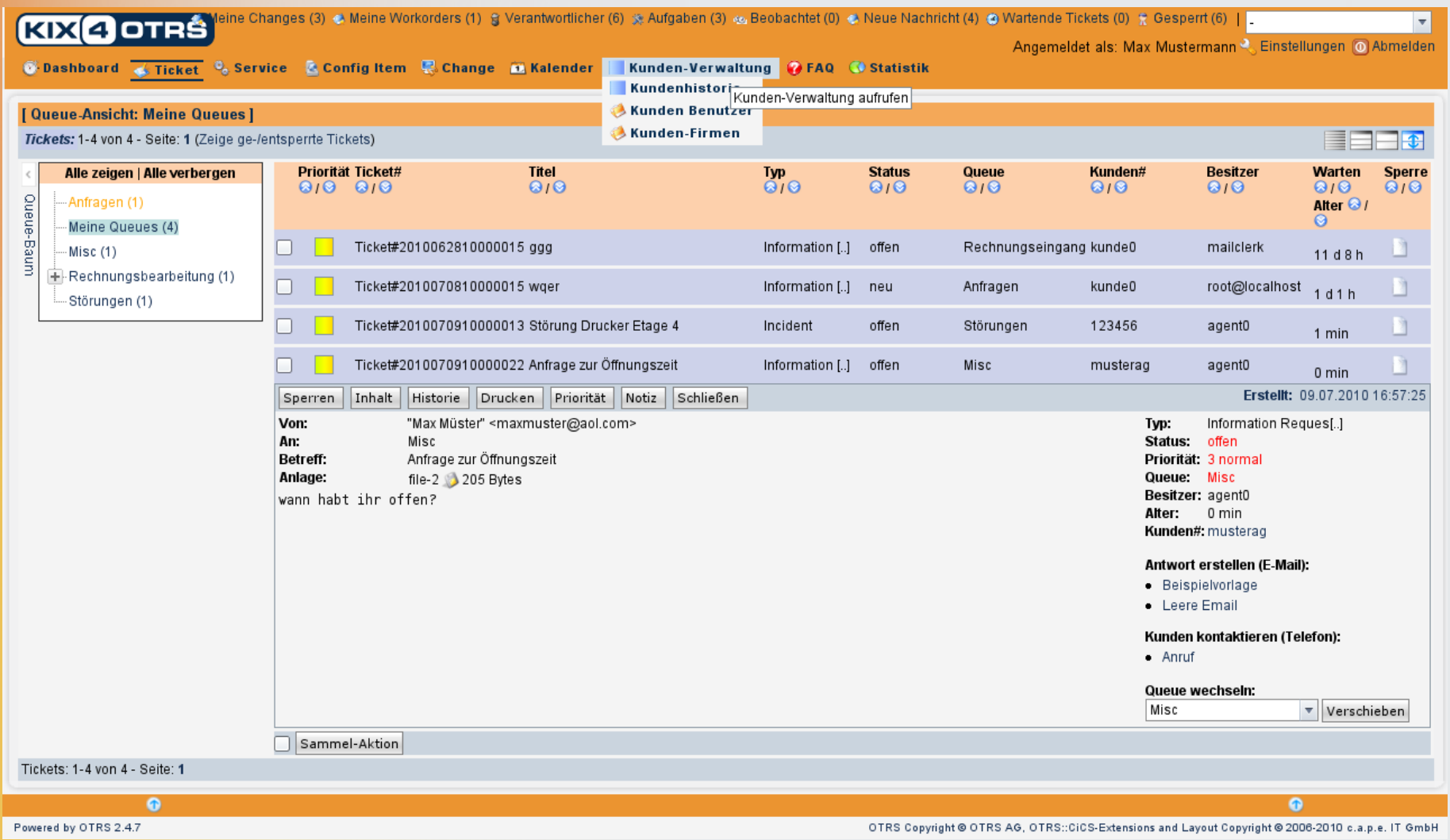

#### ✔ Frontend-Module

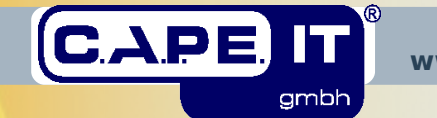

CLUG :: OTRS – Mehr als ein TTS!? **www.cape-it.de** 09.07.2010, Seite 16 / 25

# **Beispiele – Vorgangsansicht**

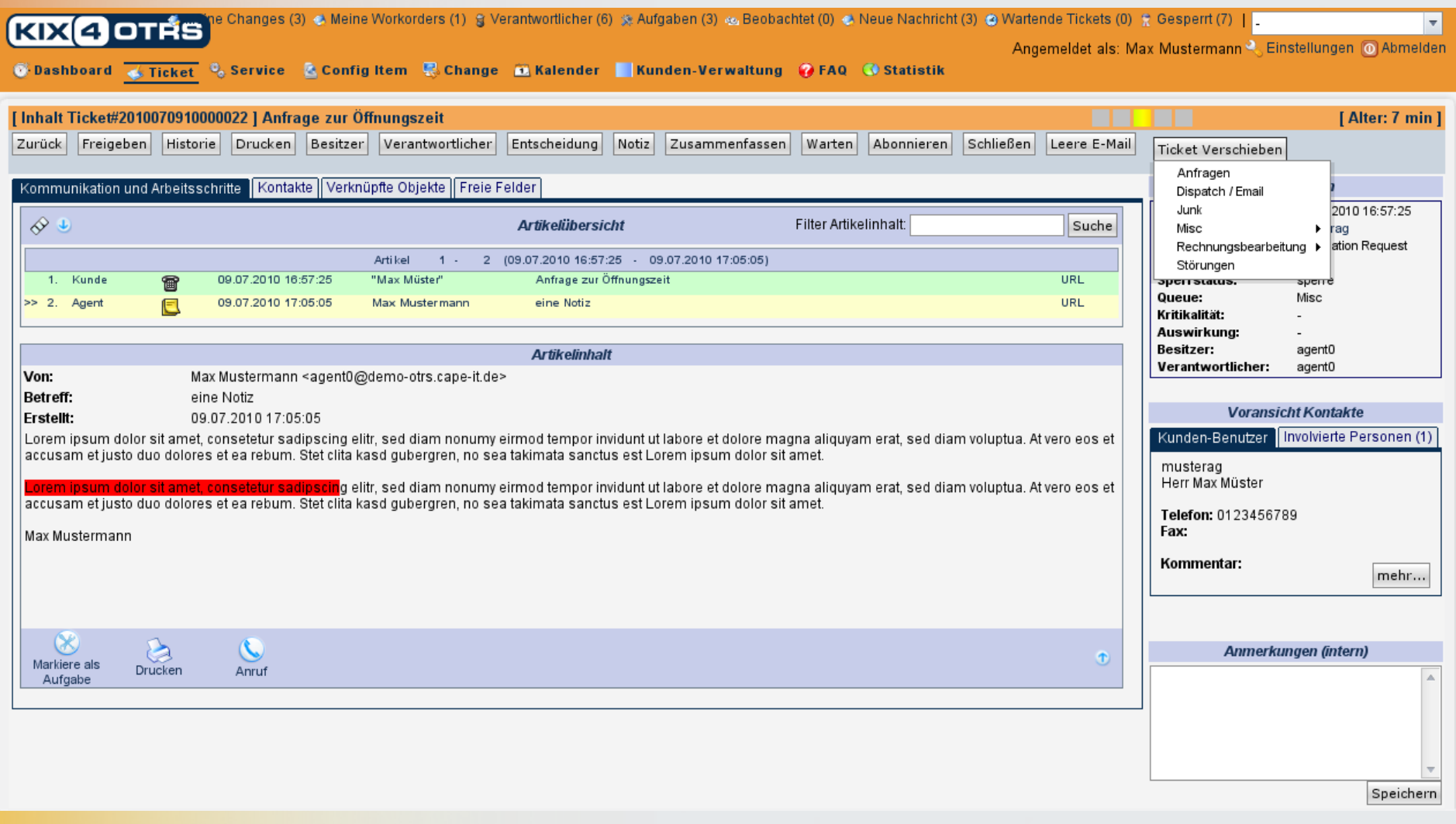

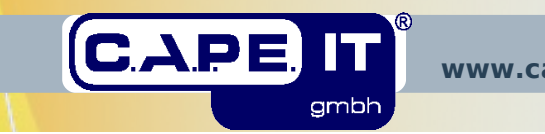

#### **Beispiele – FAQ-Workflow**

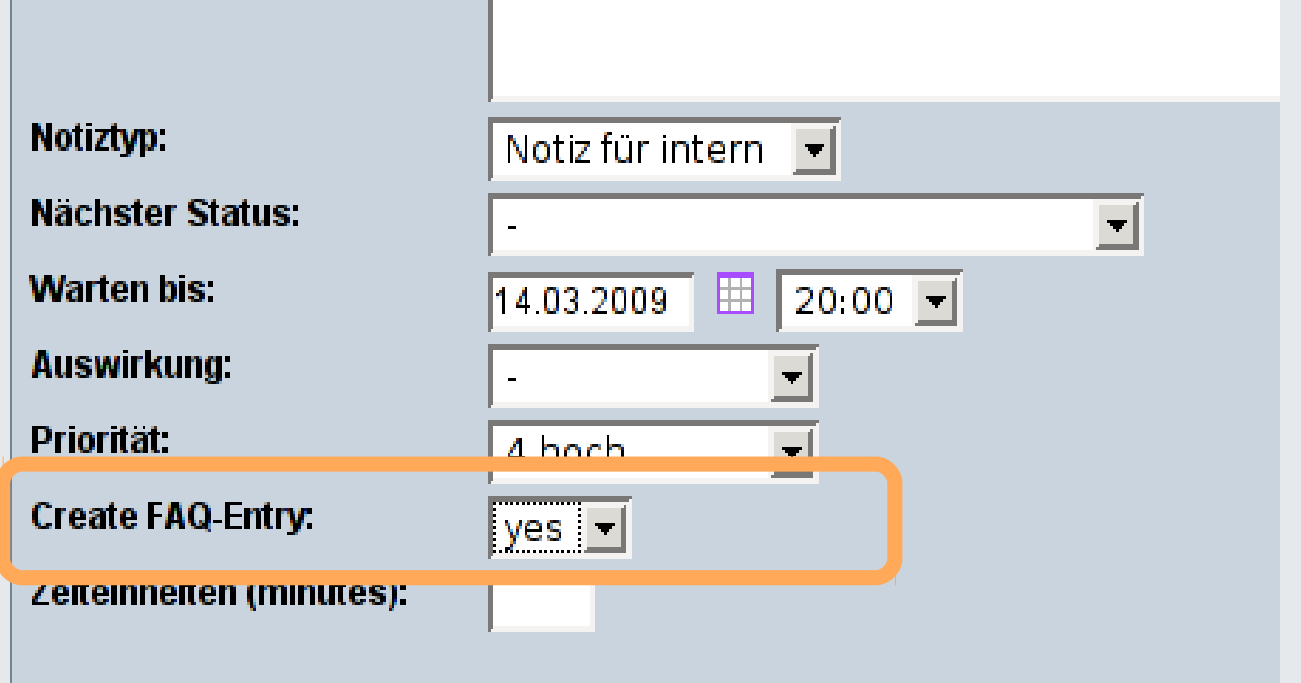

# ✔ Freitextfelder ✔ Events

# ➔Anlegen eines FAQ-Eintrags → Information FAQ-Redaktion

**→ Bereitstellen des Wissens** 

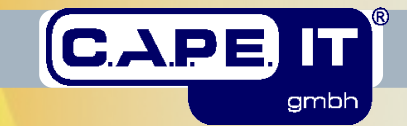

CLUG :: OTRS – Mehr als ein TTS!? **www.cape-it.de** 09.07.2010, Seite 18 / 25

#### **Beispiele – Postregistratur**

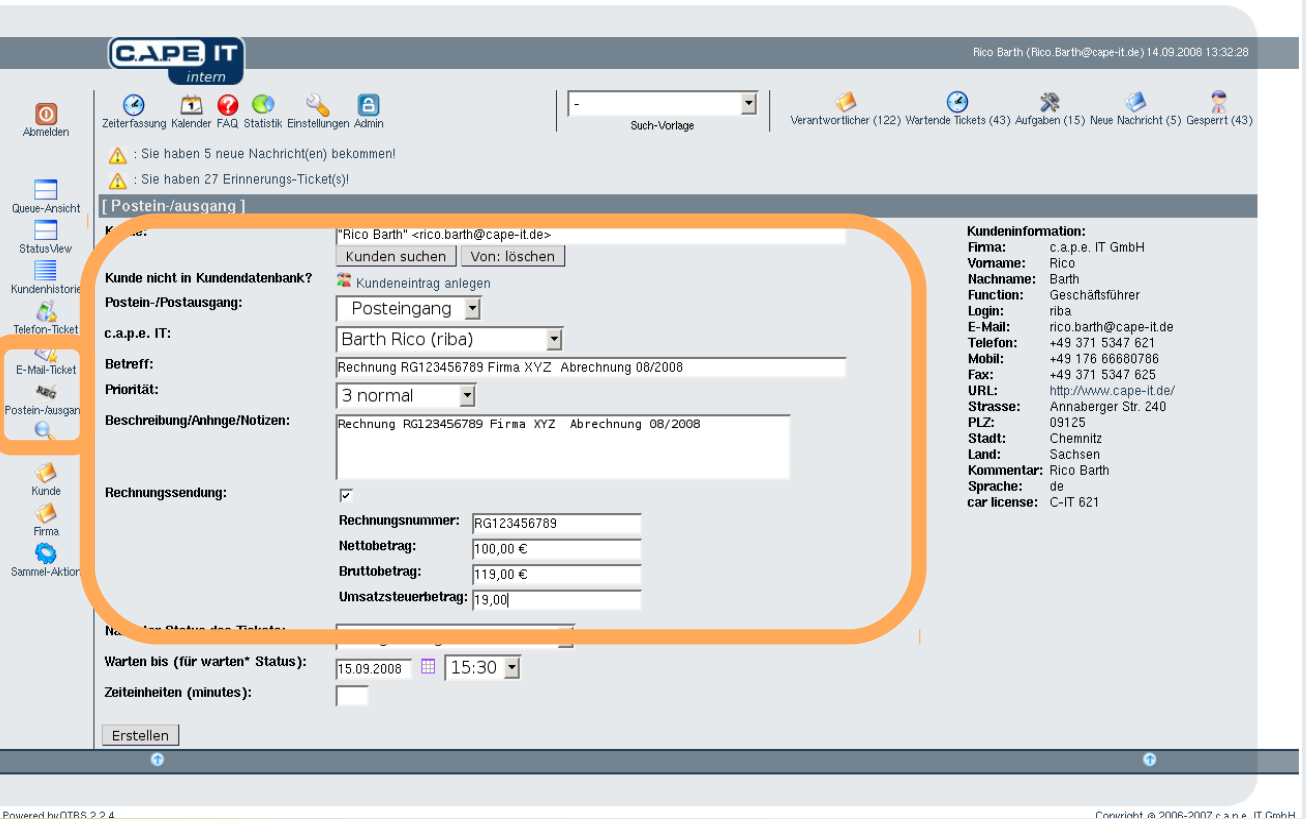

- ✔ Frontend-Module ✔ Freitextfelder
- ✔ Events

➔Anlegen des Post-Eintrags ➔Erstellung Kontroll-Vorgang ➔Information des Controlling

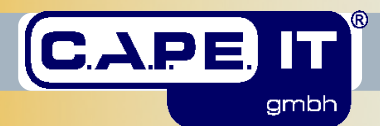

CLUG :: OTRS – Mehr als ein TTS!? **www.cape-it.de** 09.07.2010, Seite 19 / 25

# **Beispiele – CMDB-Automation mit opsi**

gmbh,

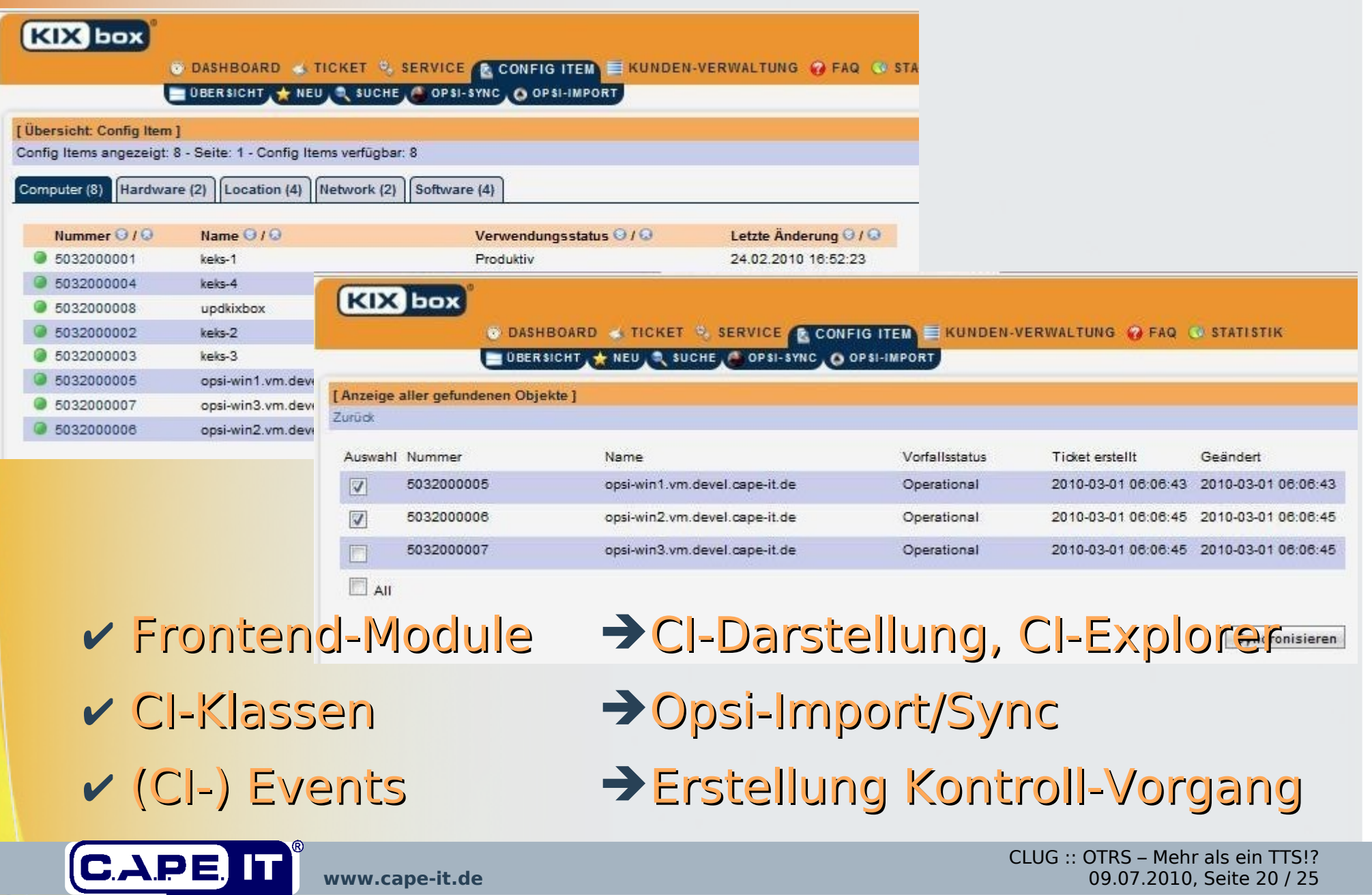

# Workflow-Möglichkeiten

- Einbindung Drittdienstleister
- Einbindung Marketing/Vertrieb
- Einbindung Einkauf
- Einbindung Inventarisierung
- Einbindung Qualitätssicherung
- Einbindung Haustechnik

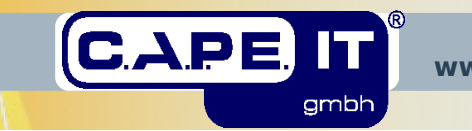

● ...

#### **OTRS – Integration :: Zusatzpakete**

# OTRS Paket Management

- versionierbare Ergänzungen/Änderungen
- zentral administrierbar (GUI / CLI)
- Install / Upgrade / Reinstall / Deinstall
- Repository
- im Paket nur die geänderten Dateien

# ✔ OTRS bleibt updatefähig ✔ In Produktivumgebungen NIE direkt editieren!!!

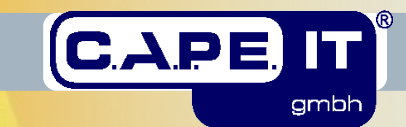

# **OTRS – Integration :: Zusatzpakete**

# OTRS.org

- OTRS::ITSM (IT Service Management)
- FAQ Wissensdatenbank (Kunde, Agent, öffentlich)
- Survey Kundenbefragung
- SystemMonitoring Schnittstelle zu Nagios, ...
- FileManager Web-Filemanager des OTRS-Servers
- ...

# Eigene / Andere

- capeIT
	- KIX4OTRS (ITSM), VerticalNavBar, ...
- eigene Pakete

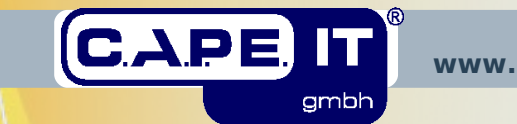

Effizienz & Kosteneinsparung mit zentralen Prozessen

➔Alles ist ein Vorgang!

- ✔ zentrales IT-gestütztes (Kunden-)Service Management
- **► Service orientierte Organisation & Prozesse**
- ✔ zentrales Wissens- / Asset Management
- ✔ Akzeptanz durch einfache Bedienung
- ✔ schneller Zugriff auf Kundendaten / Kundenhistorie (Kontakt, Aufträge, Versendungen, Umsatz, ...)
- ✔ Trenderkennung vor Verletzung von Service Verträgen

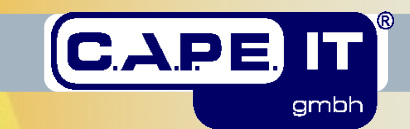

#### **Kontakt**

#### **Fachbereich Service Management** Rico Barth <rico.barth@cape-it.de> Torsten Thau <torsten.thau@cape-it.de>

**Informationen**

- $\bullet$  +49 371 5347-620
- $\frac{1}{2}$  +49 371 5347-625
- info@cape-it.de
- **图 http://www.cape-it.de/**

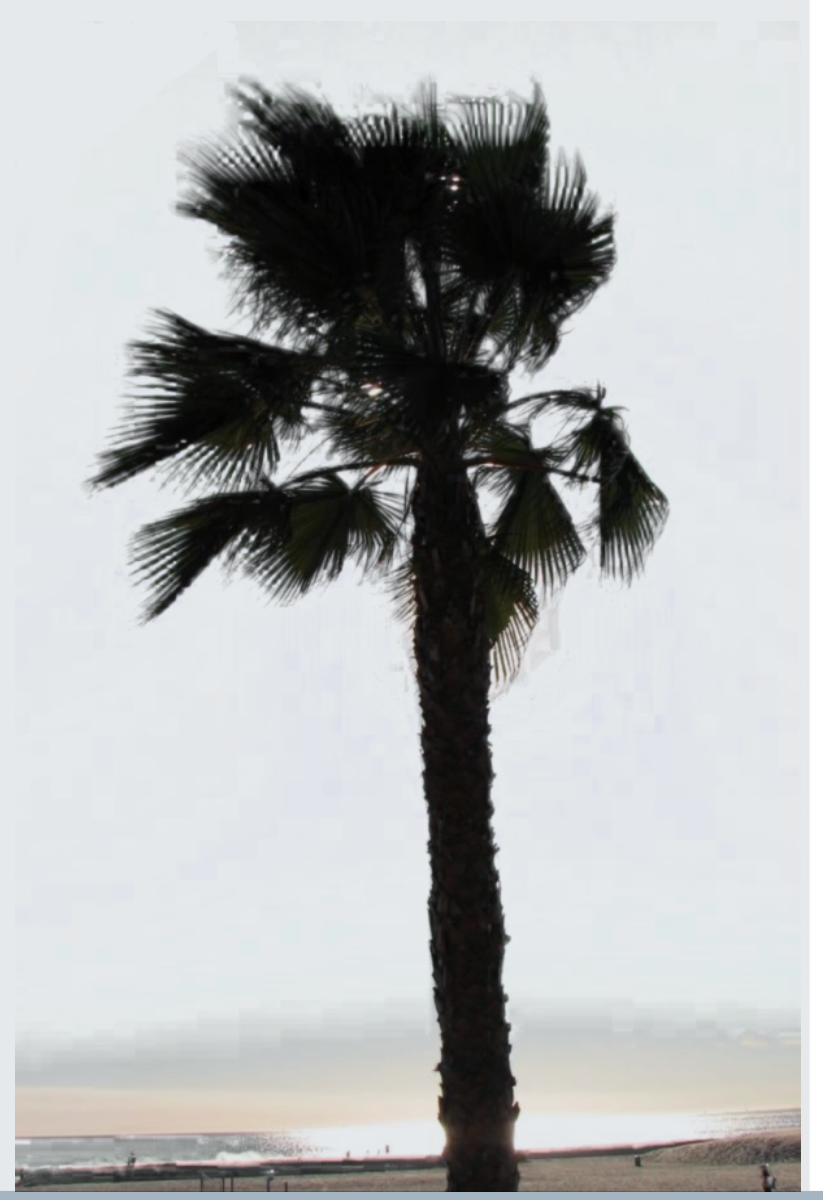

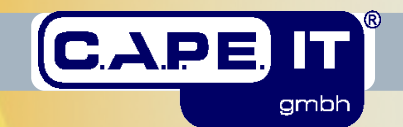

CLUG :: OTRS – Mehr als ein TTS!? **www.cape-it.de** 09.07.2010, Seite 25 / 25